Санкт-Петербургское государственное бюджетное профессиональное образовательное учреждение

«Академия управления городской средой, градостроительства и печати»

ПРИНЯТО

На заседании педагогического совета

« 03» 07 2020

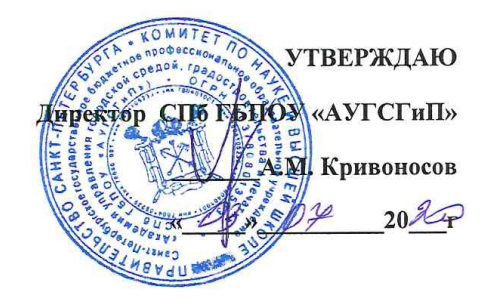

# РАБОЧАЯ ПРОГРАММА УЧЕБНОЙ ДИСЦИПЛИНЫ

#### **ИНФОРМАТИКА**

для специальности

21.02.06 «Информационные системы обеспечения градостроительной деятельности»

базовая подготовка

Санкт-Петербург 2020

Рабочая программа учебной дисциплины «Информатика» разработана на основе федерального государственного образовательного стандарта по специальности среднего профессионального образования - 21.02.06 «Информационные системы обеспечения градостроительной

деятельности»

 $\sim$ 

Рассмотрена на заседании методического совета

and the state of the state of the state of

Протокол № 9. " 18 " 06 2029

#### Одобрена на заседании цикловой комиссии

Математики и информационных технологий

Протокол №А  $18,06,10$ 

Председатель цикловой комиссии И.А.Минько

#### Разработчики:

Минько Ирина Алексеевна - преподаватель ГБПОУ «АУГСГиП »

 $\overline{2}$ 

### **Оглавление**

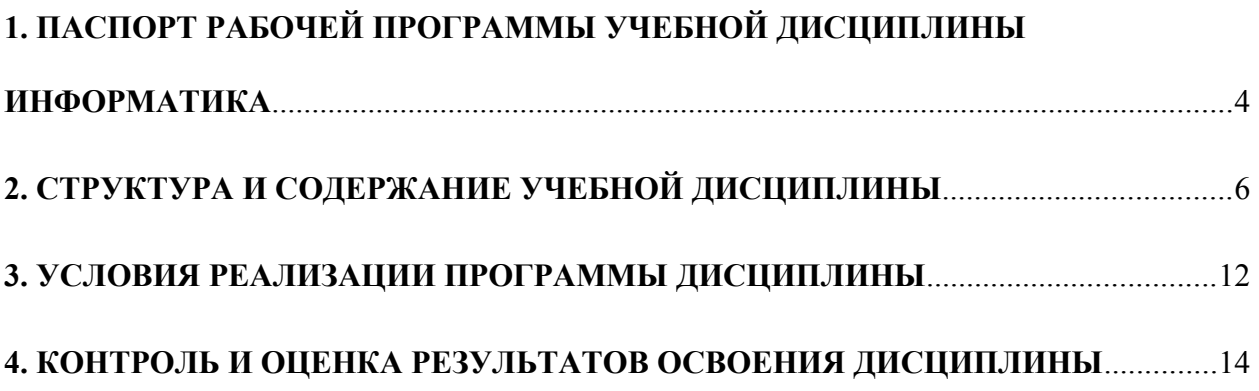

## <span id="page-3-0"></span>**1. ПАСПОРТ РАБОЧЕЙ ПРОГРАММЫ УЧЕБНОЙ ДИСЦИПЛИНЫ ИНФОРМАТИКА**

#### **1.1. Область применения рабочей программы**

Рабочая программа учебной дисциплины «Информатика» является частью программы подготовки специалистов среднего звена в соответствии с ФГОС СПО по специальности СПО 21.02.06 «Информационные системы обеспечения градостроительной деятельности» (базовая подготовка).

#### **1.2. Место учебной дисциплины в структуре программы подготовки специалистов среднего звена:**

дисциплина входит в Математический и общий естественнонаучный учебный цикл.

#### **1.3. Цели и задачи учебной дисциплины – требования к результатам освоения учебной дисциплины:**

#### **В результате освоения учебной дисциплины обучающийся должен**

**уметь:**

формировать текстовые документы, включающие таблицы и формулы;

применять электронные таблицы для решения профессиональных задач;

выполнять ввод, вывод, отображение, преобразование и редактирование графических объектов;

работать с базами данных;

работать с носителями информации;

#### **знать:**

программный сервис создания, обработки и хранения текстовых документов, включающих таблицы и формулы;

технологию сбора и обработки материалов с применением электронных таблиц;

виды компьютерной графики и необходимые программные средства;

приемы создания изображений в векторных и растровых редакторах

#### **В результате освоения учебной дисциплины обучающийся должен формировать общие компетенции:**

- ОК 1. Понимать сущность и социальную значимость своей будущей профессии, проявлять к ней устойчивый интерес.
- ОК 2. Организовывать собственную деятельность, выбирать типовые методы и способы выполнения профессиональных задач, оценивать их эффективность и качество.
- ОК 3. Принимать решения в стандартных и нестандартных ситуациях и нести за них ответственность.
- ОК 4. Осуществлять поиск и использование информации, необходимой для эффективного выполнения профессиональных задач, профессионального и личностного развития.
- ОК 5. Использовать информационно-коммуникационные технологии в профессиональной деятельности.
- ОК 6. Работать в коллективе и в команде, эффективно общаться с коллегами, руководством, потребителями.
- ОК 7. Брать на себя ответственность за работу членов команды (подчиненных), за результат выполнения заданий.
- ОК 8. Самостоятельно определять задачи профессионального и личностного развития, заниматься самообразованием, осознанно планировать повышение квалификации.

 ОК 9. Ориентироваться в условиях частой смены технологий в профессиональной деятельности.

### **В результате освоения учебной дисциплины обучающийся должен формировать профессиональные компетенции:**

- ПК 1.4. Выполнять дешифрирование аэро- и космических снимков для получения информации об объектах недвижимости.
- ПК. 2.1. Применять аппаратно-программные средства для расчетов и составления топографических, кадастровых планов.
- ПК 2.2. Применять программные средства и комплексы при ведении кадастров.
- ПК 4.2. Вести процесс учета земельных участков и иных объектов недвижимости.

#### **1.4. Количество часов на освоение учебной дисциплины:**

максимальной учебной нагрузки обучающегося -132 часа, в том числе: обязательной аудиторной учебной нагрузки обучающегося - **88** часа, из них 40 часов - лабораторных и практических занятий; самостоятельной работы обучающегося - **44** час.

# <span id="page-5-0"></span>**2. СТРУКТУРА И СОДЕРЖАНИЕ УЧЕБНОЙ ДИСЦИПЛИНЫ**

## **2.1. Объем учебной дисциплины и виды учебной работы**

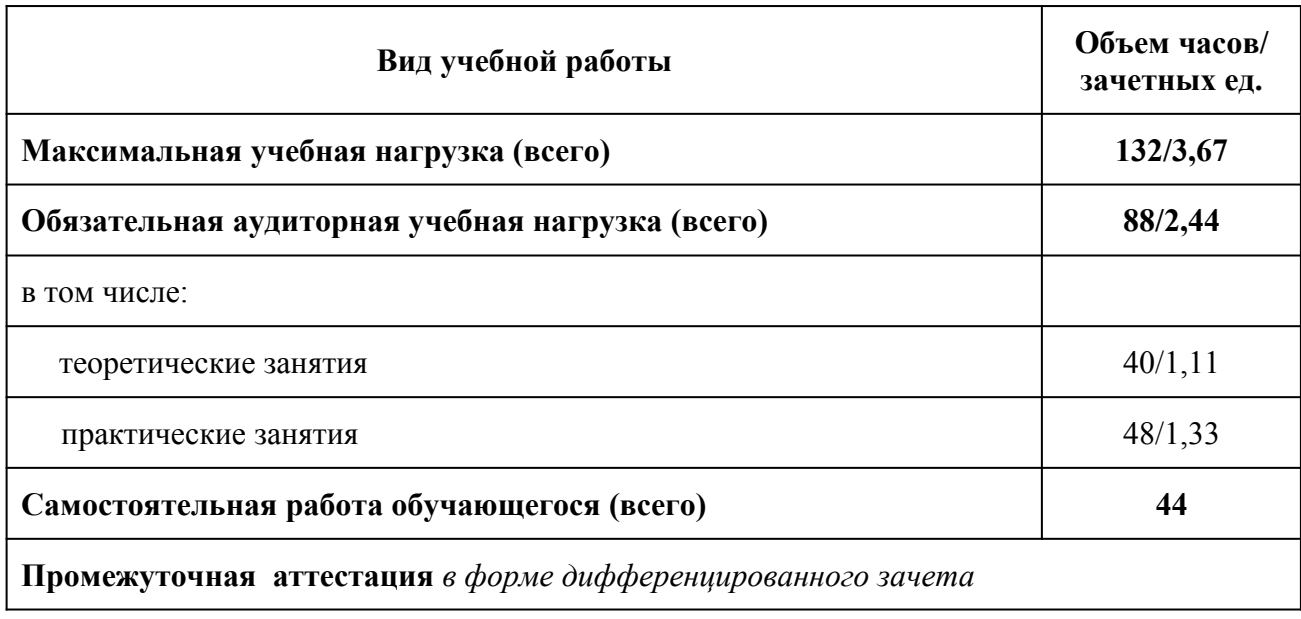

# **2.2. Тематический план и содержание учебной дисциплины ИНФОРМАТИКА**

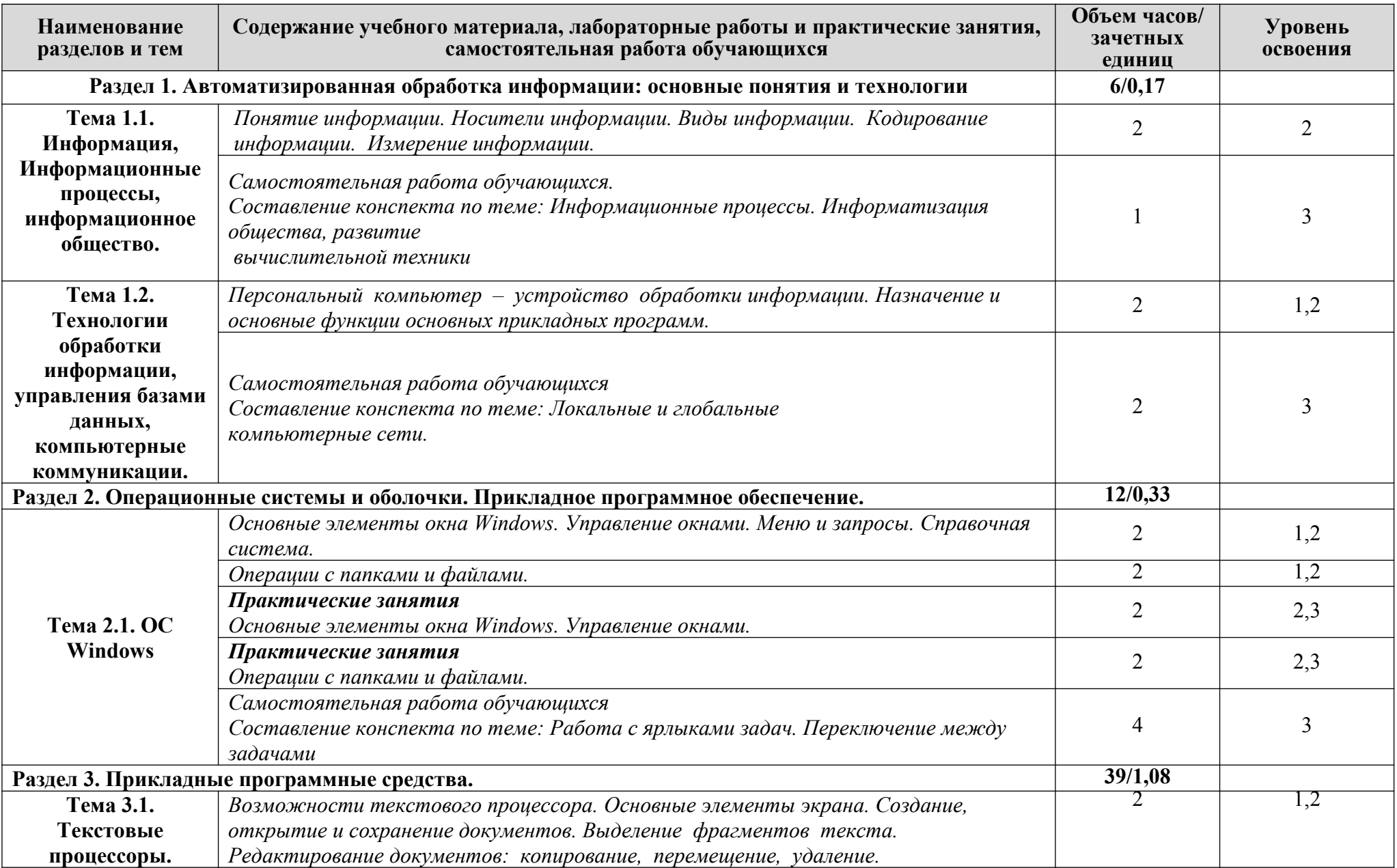

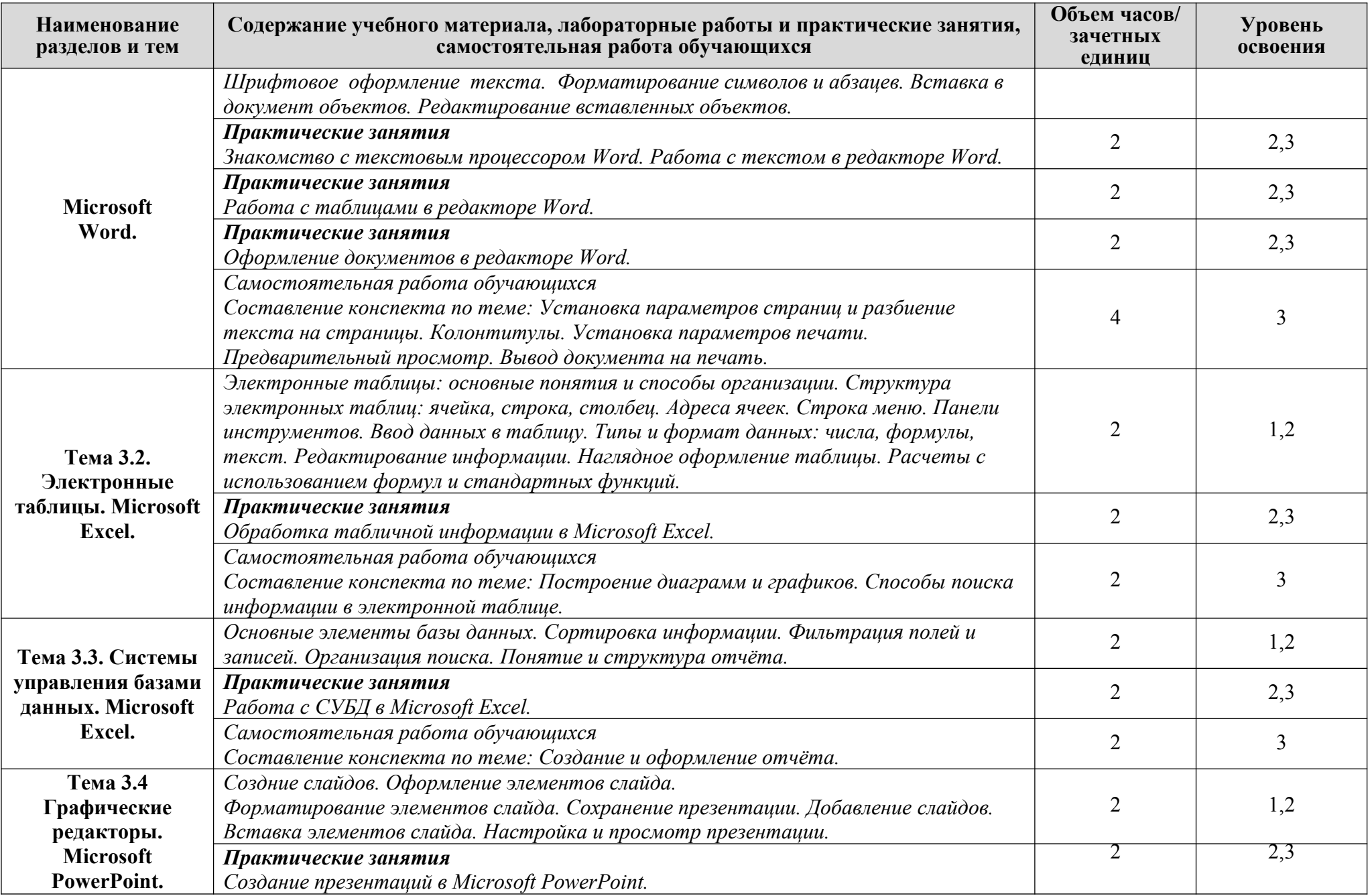

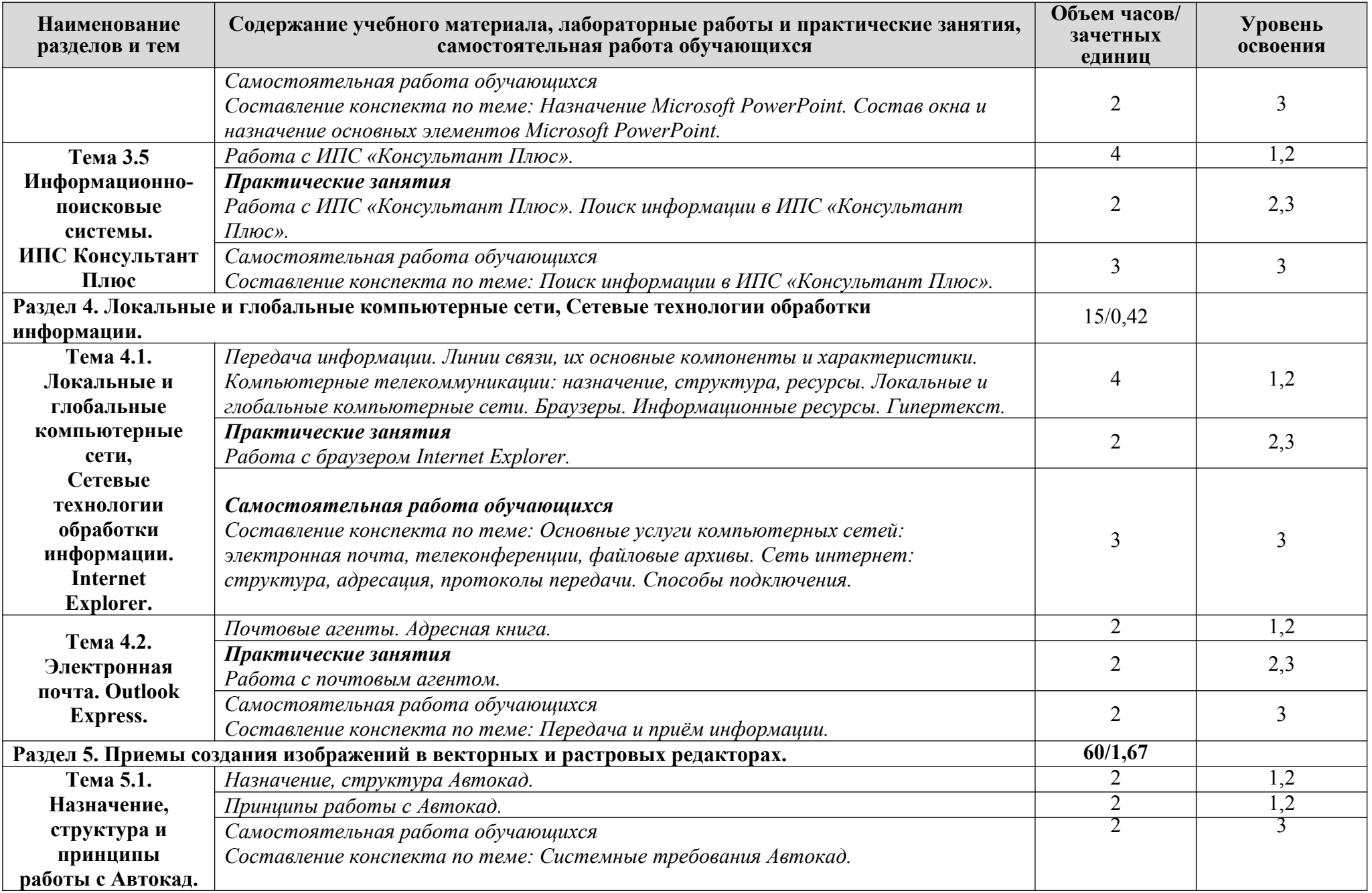

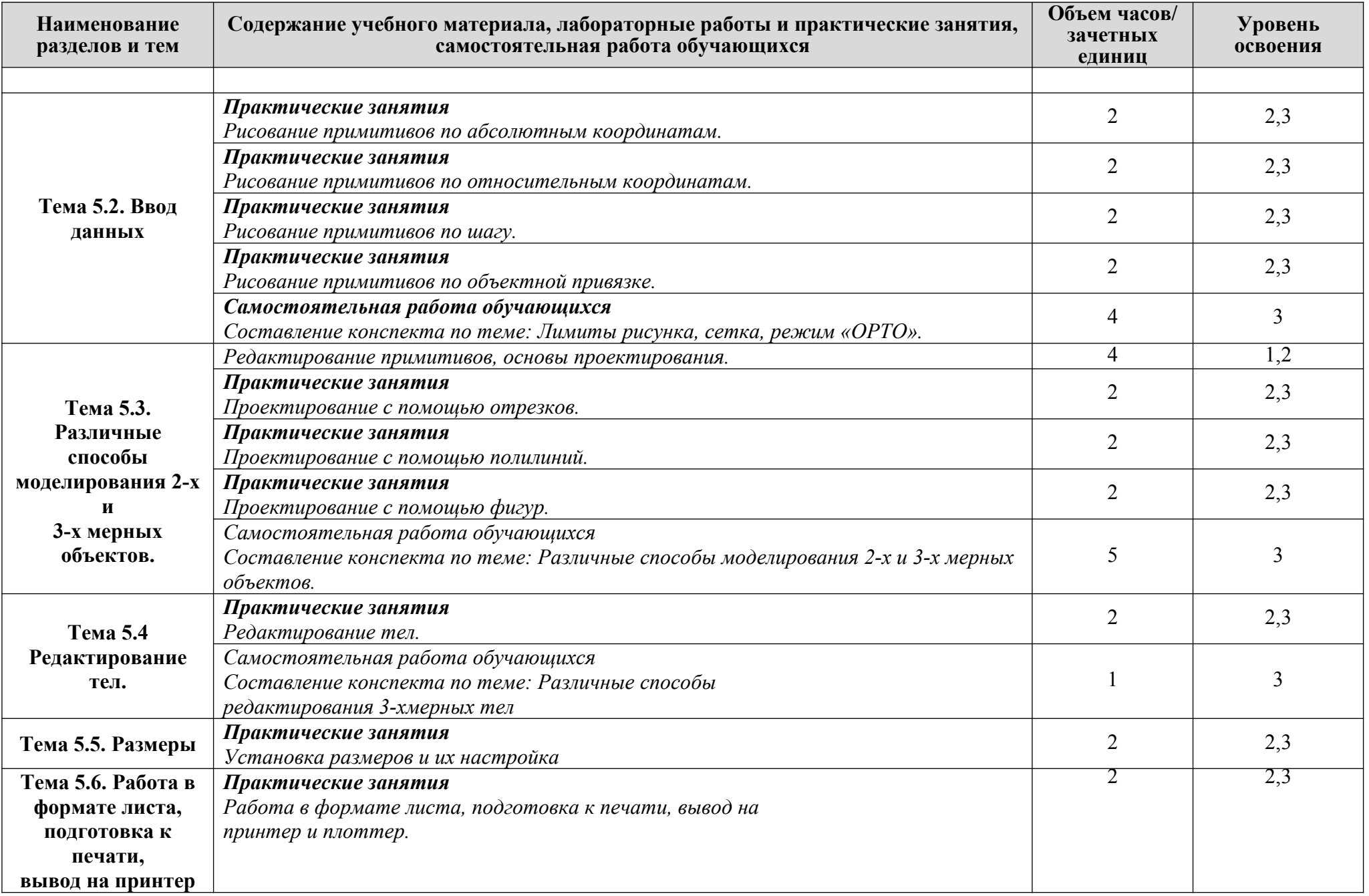

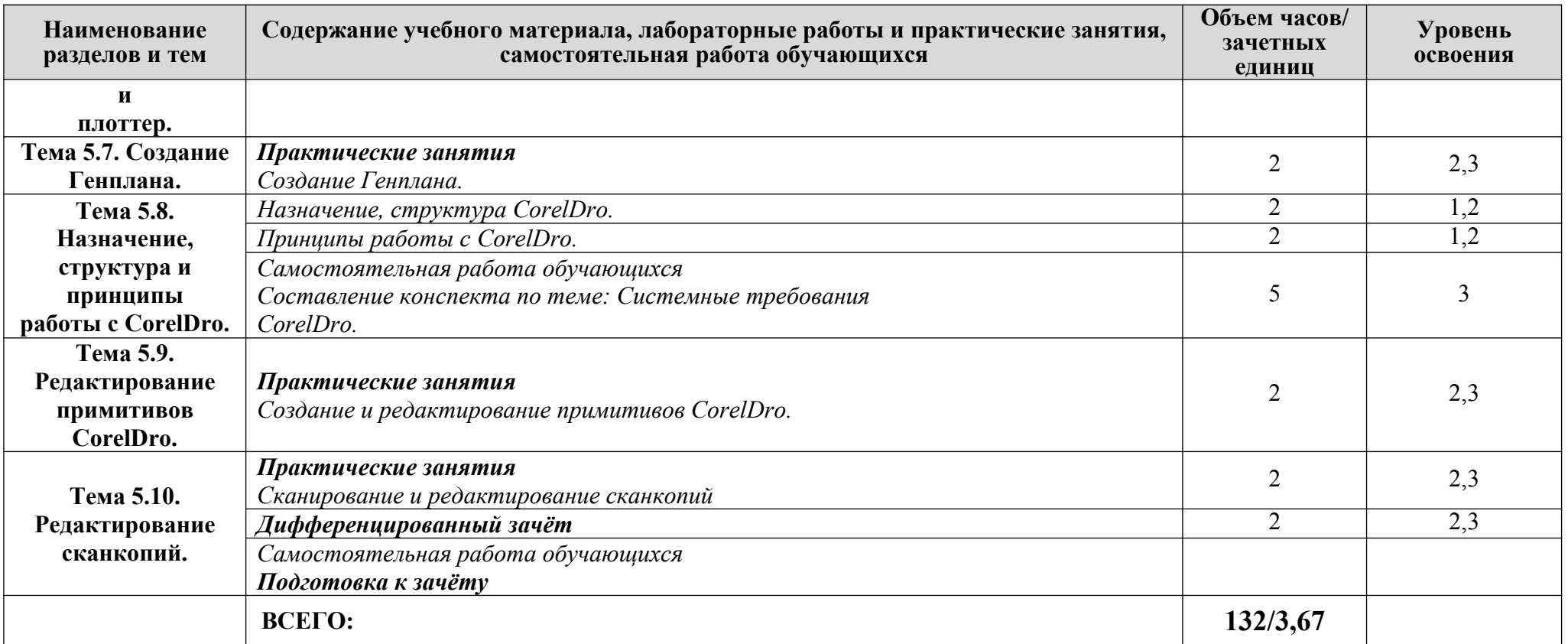

*Для характеристики уровня освоения учебного материала используются следующие обозначения:*

*1- ознакомительный (узнавание ранее изученных объектов, свойств);*

*2 - репродуктивный (выполнение деятельности по образцу, инструкции или под руководством)*

*3- продуктивный (планирование и самостоятельное выполнение деятельности, решение проблемных задач)*

### <span id="page-11-0"></span>**3. УСЛОВИЯ РЕАЛИЗАЦИИ ПРОГРАММЫ ДИСЦИПЛИНЫ**

### **3.1. Требования к минимальному материально-техническому обеспечению**

Реализация программы дисциплины требует наличия учебного кабинета Информатики . стол компьютерный -12 шт.;

```
- стул – 14 шт.;
-парта-2 шт.;
- стол-1 шт.;
-стул-1 шт.;
-компьютер-1шт.;
- доска ученическая -1шт.;
-стенд-1 шт.;
- шкаф-1шт.;
технические средства обучения:
-компьютеры-9шт.;
аудиовизуальные средства для презентаций:
-проектор-1 шт.;
- экран проекционный-1шт.;
Microsoft Windows 7, Microsoft Office standart 2010, Антивирус Kaspersky Endpoint Security
10, AutoCA
```
### **3.2. Информационное обеспечение обучения**

### **Основная литература:**

**Сергеева И.И.** Информатика: Учебник / И.И. Сергеева, А.А. Музалевская, Н.В. Тарасова. - 2-e изд., перераб. и доп. - Москва: ИД ФОРУМ: НИЦ ИНФРА-М, 2018. - 384 с. - Режим доступа: http://znanium.com/catalog.php. Для СПО

**Плотникова Н.Г.** Информатика и информационно-коммуникационные технологии (ИКТ): Учеб. пособие. — Москва: РИОР: ИНФРА-М, 2018. — 124 с. - Режим доступа: http://znanium.com/catalog.php. Для СПО

**Немцова Т.И.** Практикум по информатике. Компьютерная графика и web-дизайн : учеб. пособие / Т.И. Немцова, Ю.В. Назарова ; под ред. Л.Г. Гагариной. — Москва: ИД «ФОРУМ» : ИНФРА-М, 2018. — 288 с. - Режим доступа: http://znanium.com/catalog.php. Для СПО

**Гагарина Л.Г.** Информационные технологии: Учебное пособие / Л.Г. Гагарина, Я.О. Теплова, Е.Л. Румянцева и др.; Под ред. Л.Г. Гагариной - Москва: ИД ФОРУМ: НИЦ ИНФРА-М, 2015. - 320 с. - Режим доступа:  $\frac{http://znanium.com/catalog.php.}$  Для СПО

**Ляхович В.Ф.** Основы информатики : учебник / В.Ф. Ляхович, В.А. Молодцов, Н.Б. Рыжикова. — Москва : КноРус, 2018. — 347 с. - Режим доступа:  [https :// www. book. ru](https://www.book.ru/). Для СПО

### **Интернет ресурсы:**

- **1)** Neumeka.ru. Бесплатные компьютерные курсы [Электронный ресурс], автор Илья Кривошеев - URL: http :// neumeka. ru / microsoft \_ word. html - уроки Microsoft Word, Excel (дата обращения 01.10.2016), свободный доступ.
- **2)** Оffice.microsoft официальный сайт Microsoft Office [Электронный ресурс] [офиц. сайт] / URL: <http://office.microsoft.com/ru-ru/> - уроки (дата обращения 01.10.2016), свободный доступ.
- **3) MySapr.com –Уроки в Компас (2D, 3D)** [Электронный ресурс] [офиц. сайт] / URL: [http://mysapr.com](http://mysapr.com/) – учимся создавать чертежи и трехмерные детали (дата обращения 01.10.2016), свободный доступ.
- **4)** ОpenАrts.ru бесплатные векторные редакторы Inkscape, Gimp, Blender [Электронный ресурс] - URL: http://www.openarts.ru/inkscape-tutorials - уроки Inkscape и Gimp (дата обращения 01.10.2016), свободный доступ.
- **5)** Кompas.ru официальный сайт Компас 3D [Электронный ресурс] URL: http://kompas.ru/publications/video/ (Система трехмерного моделирования – обучающие материалы) (дата обращения 01.10.2016), свободный доступ.

### <span id="page-13-0"></span>**4. КОНТРОЛЬ И ОЦЕНКА РЕЗУЛЬТАТОВ ОСВОЕНИЯ ДИСЦИПЛИНЫ**

Контроль и оценка результатов освоения учебной дисциплины осуществляется преподавателем в процессе проведения практических занятий, тестирования, а также выполнения обучающимися индивидуальных заданий и промежуточной аттестацией. Методы контроля направлены на проверку обучающихся:

- выполнять условия здания на творческом уровне с представлением собственной позиции;
- делать осознанный выбор способов действий из ранее известных;
- –осуществлять коррекцию (исправление) сделанных ошибок на новом уровне предлагаемых заданий;

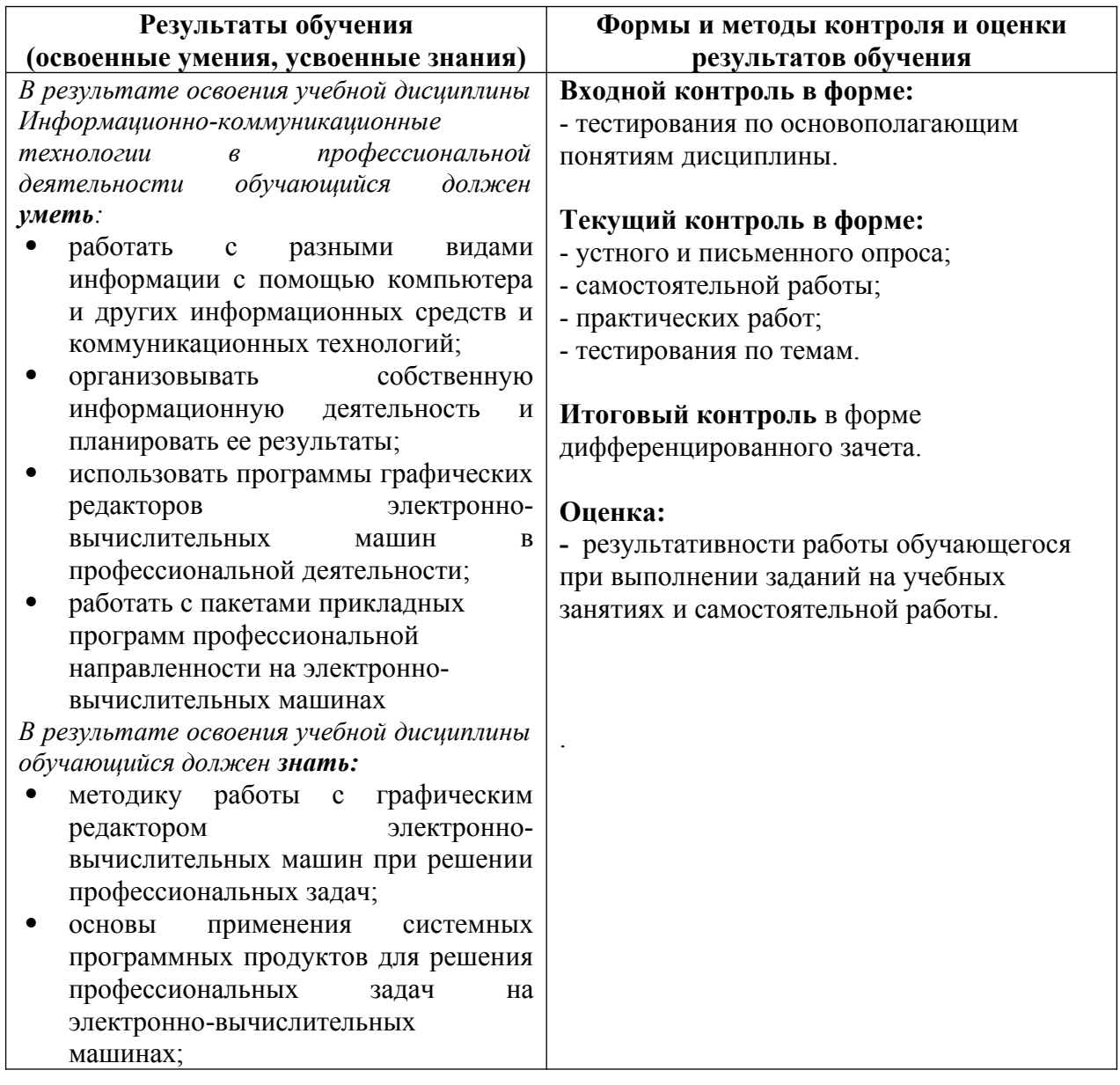

– работать в группе и представлять как свою, так и позицию группы

## **Критерии оценки выполнения обучающимися отчетных практических работ**

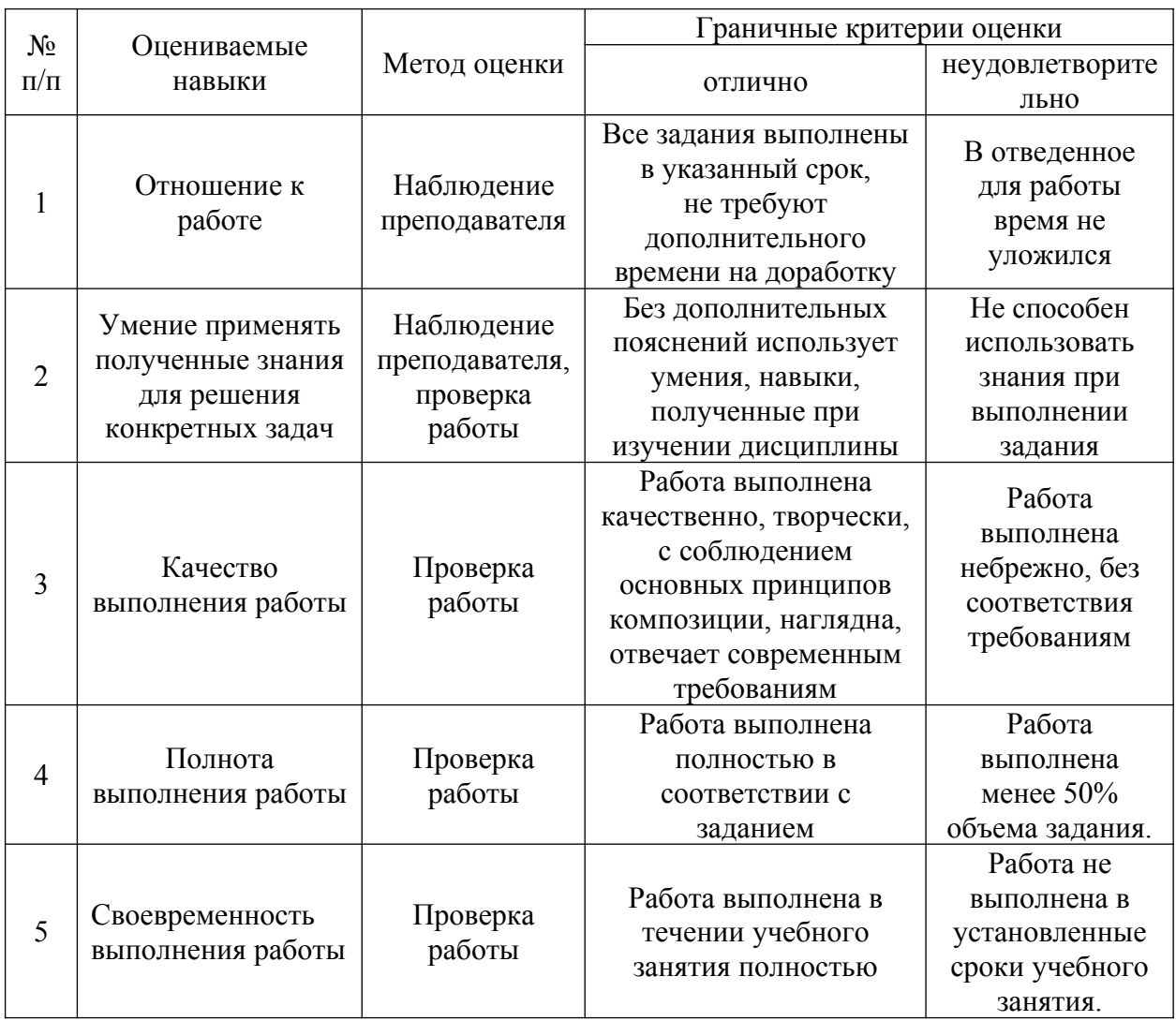